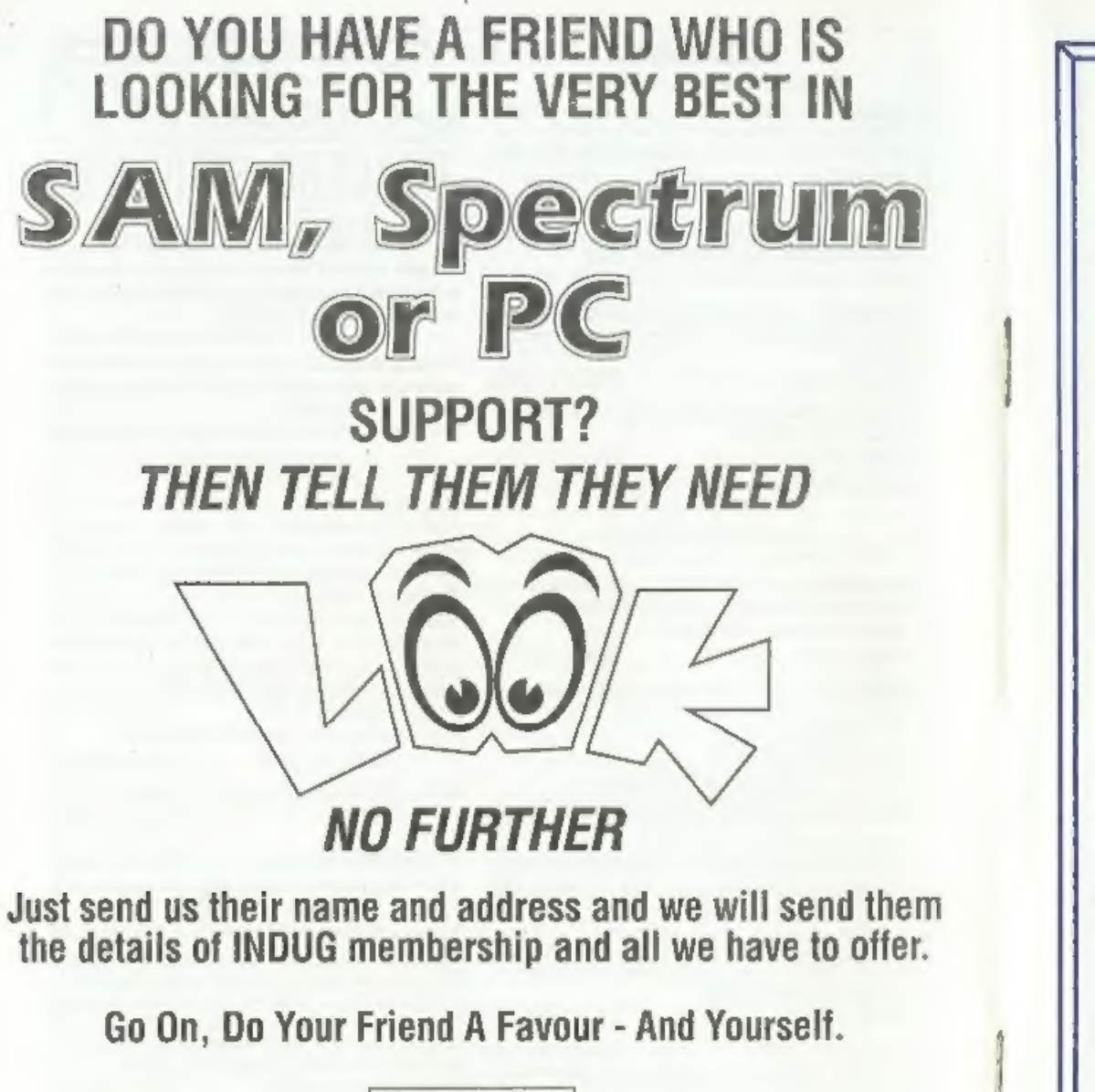

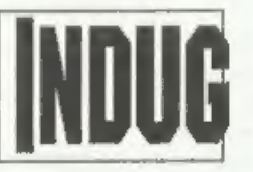

% FORMAT PUBLICATIONS, 34, Bourton Road, Gloucester, GL4 OLE<br>Telephone: 01452-412572. Email: FormatPub@aol.com

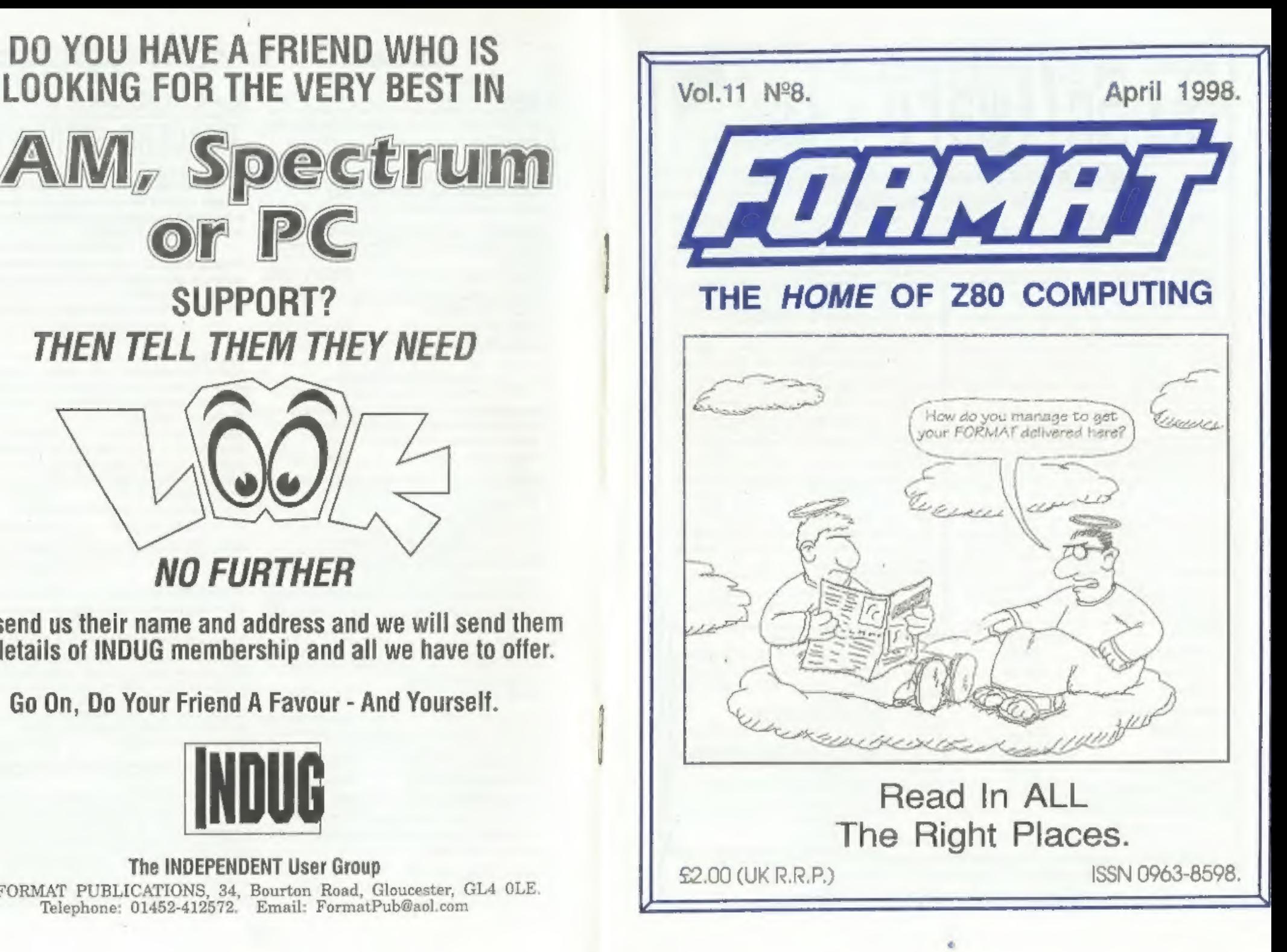

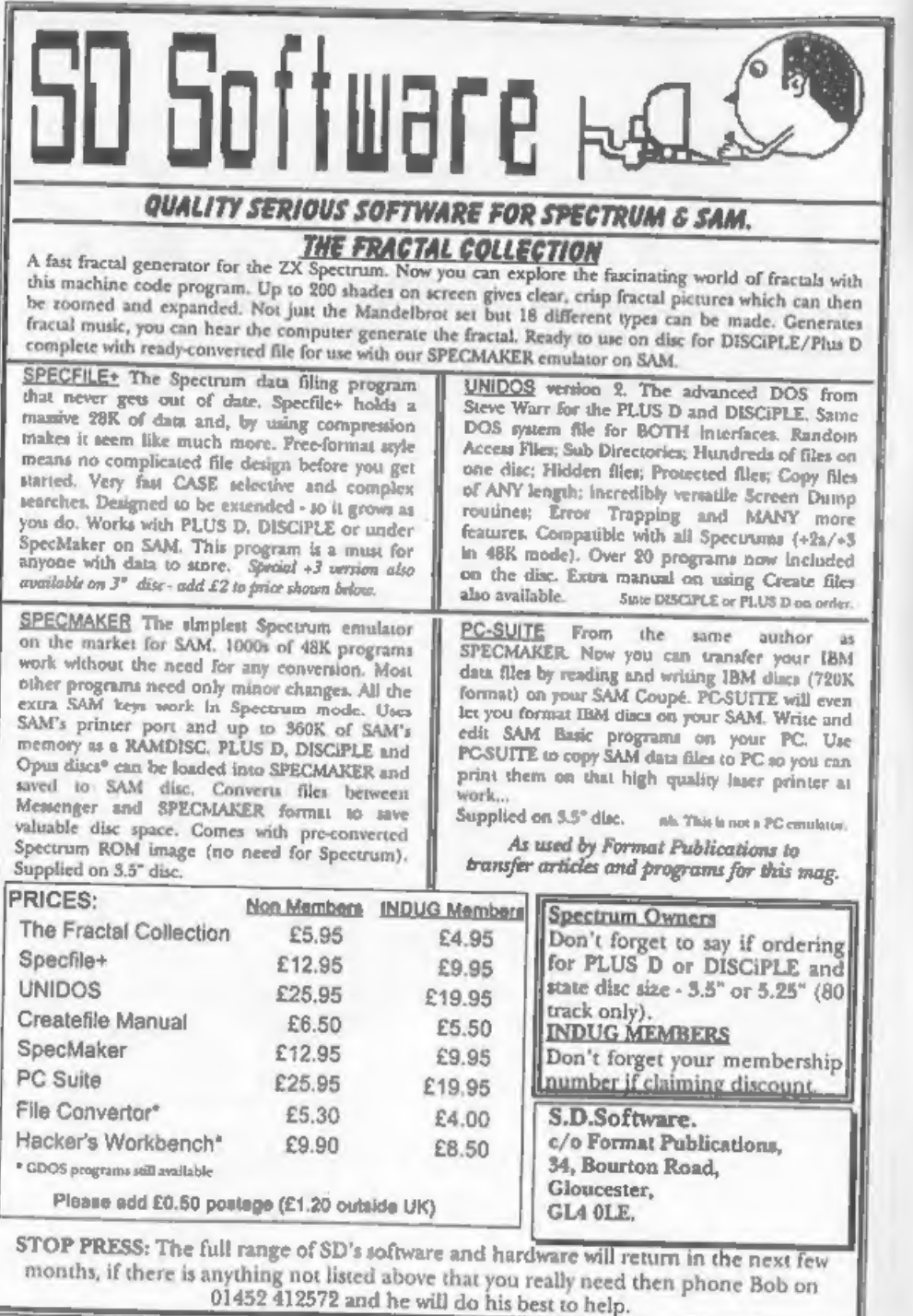

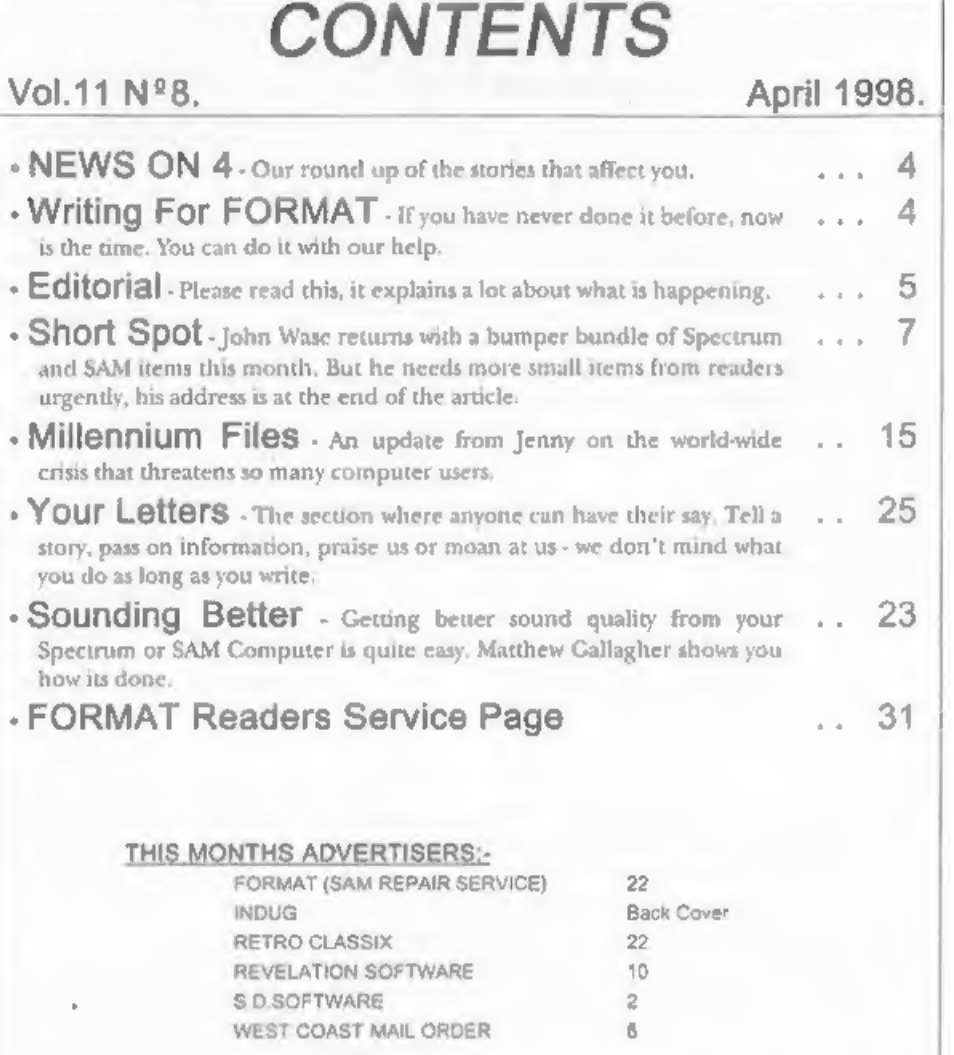

## FORMAT ISSN 0963-8598 Copyright 1998 FORMAT PUBLICATIONS. All Rights Reserved. No part of this publication may be reproduced. In any form, without the written consent of the publisher. The purchaser of this magezine may copy program material published herein for his or her own personal use and provid FORMAT is published by FORMAT PUBLICATIONS. 34, Bourton Road, Gloucester, GL4 OLE, England, Telephone: 01452-412572 Email: Formatpub@aol.com

3

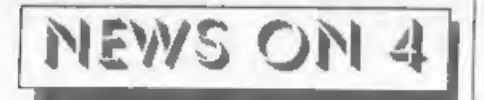

### THE MOVING STORY

The change of ownership of Fred Publishing is still to be completed as we go to press. Darren Wileman has yet to finish his side of the hand-back to Colin MacDonald and so Colin is unable to sign contracts for the hand-ove

Also, it now appears that Allan<br>Clarkson may be pulling out of the deal,<br>made just before the Gloucester show in<br>April, in favour of George Boyle<br>torganizer of the last two Northern<br>Spectrum & Sam Shows),<br>Hopefully things

**DOUBLE DENSITY DISCS**<br>We have had so many readers who<br>have been reporting that they are having<br>difficulty in obtaining double density  $3\frac{1}{2}$ <br>discs that we thought it was time we did<br>something about it and came to the

**YOUR NEWS HERE...**<br>Come on readers, we need your news. Anything<br>related to computers which you think will interest<br>other SAM and Spectrum owners. Just jot it down on<br>a piece of paper, add your name and memberating<br>number,

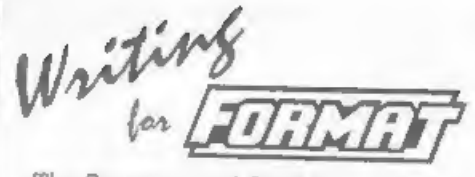

The Spectrum and SAM have long had<br>a dedicated following and it has been our<br>deasure to help users get the best from<br>their machines for over 10 years. Some of<br>you may think that everything that can<br>be done or said has bee

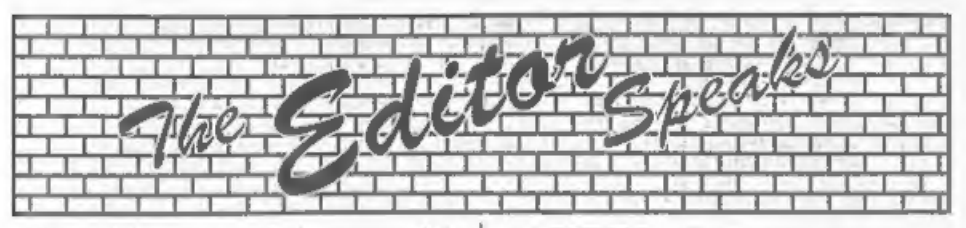

Now this is a first and, almost certainly<br>a one off, for me  $\cdot$  an editor's page that<br>will be the same in both *FORMAT* and<br>FORMAT PC this month. The reason is<br>that there are things to say that applies<br>to both sets of re effort saying it in two different ways.

The reason for this special editorial is that I would like to explain why things have been so chaotic for that past few months, especially with publication dates. As you know, the last quarter of 1997 saw us get very behind with publication dates, mainly due to the serious illness of a close friend of mine and then to John Wase's tragic loss of his second wife.

Christmas came, and went, and as a result of taking very little time off I began to make headway. Then, just as things were looking up, we suffered a break-in in mid-January.

Both the office PC systems were stolen, along with a laser printer, scanner, spare hard drives, and several boxes containing chips and other components.

Now I know what you are thinking. Why have I not said something about this before? Well, to be honest, I thought it would cause what I would term 'a crisis of confidence' if word of our problems spread. I took the decision, right or wrong, that it was better to keep the matter secret until we were back on our feet.

Thanks to the help of a couple of friends, we were able to borrow a PC to use to get the recent issues of FORMAT and FORMAT PC type-set. However, it<br>has been a battle and I'm sorry if<br>standards of presentation have slipped a bit (the Epson Colour Stylus 600 is a fantastic printer which I highly recommend, but it is not as good as a laser and nowhere near as fast.)

I must admit that I thought the insurance company would have sorted things out quicker than they did, but that is insurance companies for you isn't it? Still, it is sorted now, new equipment has been installed and although there are a<br>few teething troubles to get through, we should be back to normal quite soon.

What I would say is, if we can survive

this, we can survive anything.<br>
Right, now there are some problems<br>
resulting from the break-in that we do<br>
really need your help to solve. First,<br>
although a lot of the articles that were on<br>
the hard drives were backed u know what we have lost so we can't turn round to people and say "send us another copy". If you have sent in an article during 1997 (and maybe in 1996 as well) that has not appeared yet then could you get in touch so we can check if we still have it on file,

Secondly, at this time, more I think than at any time in our past, we need more contributions from readers. Letters, articles, hints & tips, requests for help, large donations of money - we need it all. Ok, skip the money if you want, just get writing. **Bob.** 

SAM elite<sub>512</sub>

The advanced computer that retains a user friendly 800K Floppy Disc Drive<br>appeal which makes even the beginner feel right at 6 Channel Stereo Sound (mono through PV) home. An easy to learn Basic and disc operating Z80B 6Mhz Processor system (no messing with slow tapes here) will allow Centronics Printer Port you to do things you never thought possible before. Joystick Port Your SAM comes with a very easy to read manual and everything you need to get started - it even has some pretty impressive demo software for you to run, just to 4 Screen Modes give you a few ideas for starters.

If you already own a Spectrum then this is the machine for you because you don't have to throw away all you have learnt so far - just be prepared to be amazed at the extra power and features.

POWER AT A PRICE YOU CAN AFFORD...

### **FEATURES INCLUDE**

**S12K RAM** 32K ROM MIDI & Networking 128 Colours SCART Output (for Monitor or TV) Plus LOTS More....

SPI, under interfaces below)

includes 1 year return to base warranty on full computer PLUS extended 2nd year warranty on main board

Elite, Except That There is No Built-in

Y £149<sup>95</sup>

### Reconditioned SAM Coupe Has All The Features Of The SAM Printer Port On The Coupé (see the

We are able to supply a small number of professionally reconditioned<br>SAM Coupé computers. These have been fitted with a modern style disc drive, a version 3 ROM, new keyboard unit, and are supplied with new manuals and DOS system disc. They carry a full 90 day full return to base warranty. Because these are reconditioned machines there may be slight blemishes to case or base.

### **SAM Coupe** Replacement Disc Drives

The original slot-in slim-line drives produced for the SAM The original society materials of the political control of the system of the control state is now estimated in the system showing signs of terminal decline perhaps it is time you gave<br>Showing signs of terminal decline perh hoppy drive

In most cases we find the faults with old drives are mechanical Idue to worn heads, stepper motor failure, etc.) In these cases you need an Internal Interface Type 1 to which you transfer the<br>1772 disc controller chip from your old drive - thus making the upgrade as cheap as possible.

If you want to fit a second drive for first drive, if you don't have one or the 1772 on your old drive is faulty) then order a Type 2. Both types are available in either kit form or ready assembled. For the kit you will need screwdriver, soldering iron, solder and a reasonable level of soldering skills. All you need for the assembled version is a screwdriver. Full fitting instructions are given and the only other thing you need is a standard PC type<br>disc drive from your local supplier (cost about £20 to £25)

If you have any doubts about which type of interface you need. or any questions about the drive fitting in general, then please,<br>give the FORMAT hotline a ring on 01452-412572 and they will be pleased to help you.

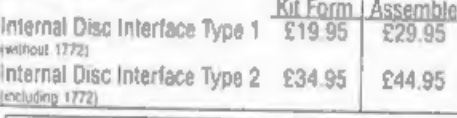

Ordering: Write your order clearly .. state your name; full Original pixels and phone running and if possible phease quest<br>addests and phone running and if possible phease quest<br>prous HODUC running and UK Will help to speed orders.<br>Fayment: Cheques and UK Postal Crutes should be ma may also ony using FORMAT's toreign exchange scheme. Postage & Packing: Prices include UK p&p Overseas customers please write for a quote.<br>Prices valid for 90 days from date of publication. E.& O.E.

INTERETRES These interfaces work with both the SAM élite and the SAM Council unless otherwise stated

SAM MOUSE SYSTEM, Interface, High Quality Mouse and the Software to drive it. The interface plugs into the mouse port on the back of SAM so you don't need a spare expansion socket. More and more software now works better If you use a mouse. Only  $E39.95$ 

SAM PRINTER INTERFACE. The SPI (Coupé only) allows connection to any standard parallel printer. Allows standard LPRINT, LLIST & DUMP commands to work on compatible primers. Plugs straight into the expansion port, Requires BBC type 26 way ribbon primter cable (see below). Only £24.95

TWOUP, Allows two interfaces to be connected to SAM's expansion port at same time. Only £19.95

[XDI] The eXternal Disc Interface. Allows external 31/P or 51/2 drive to be connected to SAM Coupé. Also includes Paraffel Printer Interface. Only £44.95

ALSO AVAILABLE: Printer Cable - £7.95, SCART Cable -£7.95, Replacement Keyboard £14.95, Replacement Power Supply - please ring. Plus spare parts service - tell us what you want and we will give you a price...

**West** 

Coost

Comouters

Send Your Orders To:-

West Coast Mail Order. c/o Format Publications. 34, Bourton Road. Gloucester.  $GIAOIE$ 

YOUR HINTS, TIPS AND PROGRAMMING IDEAS

### Edited By:- John Wase.

The chaos keeps on coming. I didn't think it could get any worse, but it has! As soon as I knew I was going to apply for premature retirement, I went round to the timber-frame specialist I knew ithere aren't very many of them around, but there are still some in Worcestershire, where there are still lots of black and white houses), and booked him, because our black-and-white house had been going steadily more and more rotten over the last 15 or 20 years. Bang goes Lump Sum! Well, he's been at it a few weeks, now. First he took the side of the house out, all the way up from bottom to top! Then he put it back, didn't quite finish it, and, with everything covered with dust and filth, took the back gable end out! The furniture was piled against the airing cupboard, and they were marching a mixture of mud and sawdust in and out. Relief; it's nearly finished, when......

......the rain came, water welled up under the kitchen skirting boards on the one side, and disappeared the other. I know it was less than an inch, but it made a heck of a mess - all I could do was watch it, and the 'river' outside. To think Cynthia had consoled herself with the thought that this patch never flooded. So this month, you're going to do with what I can find. Or nothing! OK?

First off is a neat little offering from Mr Hunter of Ogmore-by-Sea, Bridgend, He writes that he wonders if I've got an efficient algorithm for calculating Pi. to any specific number of decimal places. With the time taken to get there calculated. This one runs in Basic on his SAM, and the problem is, it's rather slow. So, it took 51 hours and 3 minutes to calculate 2.000 decimal places, and 32 minutes 13 seconds for 200 places. To calculate only 100 places took as long as 8 minutes 31 seconds. The figures are correct for the 100 and 200 decimal places, but there is nothing to check against for anything above 1000 decimal places. Speed's not its strong point. This is hardly surprising as it's almost all in Spectrum Basic: it was originally modified from a pretty old issue of PC. World. Mr Hunter hasn't got the date, but the article was called 'Number Crunching' by Jeff Aughton, and was an example of how to achieve precision arithmetic via Basic.

Here it is: type it in.

- 10 CLEAR : CLS
- 20 PRINT "This program will c alculate and print PI corr ect to the number of deci mal places that you ask f  $0<sup>2</sup>$ .<sup>10</sup>
- 30 PRINT "Switch on printer!!  $x =$
- 40 PRINT : PRINT : LET 1=5, h= 100000
- 50 PRINT "How many decimal pl aces do you require ? ": PRINT : PRINT : PRINT : PR INT "Choices are: - 50, 100 , 150, 200, 250, 500, 1000  $. 2000. 3000.$ 4000, S00 0, 6000, 7000, 8000 or 100 00 places.

Please pick on e of these.": INPUT "Your choice, please. ";de 60 DIM P(DE/5+2): DIM T(DE/5+  $21$ 70 LET t=INT (de\*1.66) 80 POKE SVAR 632.0,0,0, REM t iming routine 90 IF dec=50 THEN GOTO 240 100 IF dec=100 THEN GOTO 250 110 IF dec=150 THEN GOTO 260 120 IF de<= 200 THEN GOTO 270 130 IF dec=250 THEN GOTO 280 140 IF dec=500 THEN GOTO 290 150 IF dec=1000 THEN GOTO 300 160 IF de<= 2000 THEN GOTO 310 170 IF dec=3000 THEN GOTO 320 180 IF dec=4000 THEN GOTO 330 190 IF dec=5000 THEN GOTO 340 200 IF de<-6000 THEN GOTO 350 210 IF dec=7000 THEN GOTO 360 220 IF de<=8000 THEN GOTO 370 230 IF dec=10000 THEM GOTO 380 240 LET t(11)-h/2: LET p(11)-h /2: LET b=12: GOTO 390 250 LET t(21)=h/2: LET p(21)=h  $/2:$  LET  $b=22:$  GOTO 390 260 LET t(31)=h/2: LET p(31)=h /2: LET b=32: GOTO 390 270 LET  $t(41) = h/2$ ; LET  $p(41) = h$  $-$  /2: LET h=42: GOTO 390 280 LET t(51)=h/2: LET p(51)=h /2: LET b=52: GOTO 390 290 LET t(101)=h/2: LET p(101)  $-h/2$ : LET  $h=102$ : GOTO 390 300 LET t(201)=h/2: LET p(201) =h/2: LET b=202: GOTO 390 310 LET t(401) =h/2; LET p(401) =h/2: LET b=402: GOTO 390 320 LET t(601)=h/2: LET p(601)  $=h/2$ : LET  $b=602$ : GOTO 390 330 LET t(801)-h/2: LET p(801)  $=h/2$ : LET  $b=802$ : GOTO 390 340 LET t(1001)=h/2: LET p(100  $1) = h/2$ : LET  $h = 1002$ : GOTO 3  $90$ 350 LET t(1201)=h/2; LET p(120  $1)=b/2$ ; LET  $b=1202$ ; GOTO 3  $90<sub>°</sub>$ 

360 LET t(1401)=h/2: LET p(240 1) =h/2; LET b=1402: GOTO 3 90 370 LET  $c(1601) = h/2$ : LET p(160)  $1) = h/2$ : LET  $h = 1602$ : GOTO 3 90 380 LET t(2001)-h/2: LET p(200 1)-h/2: LET b=2002: GOTO 3  $90$ 390 FOR  $n = 1$  TO t 400 CLS : PRINT "Computing Ter m ";n;" of ";t;" Terms" 410 LET x=2\*n-1; GOSUB 620; GO SUB 620 420 LET x=8\*n: GOSUB 670 430 LET x=2\*n+1: GOSUB 670 440 GOSUB 720: NEXT n 450 LET  $c=0$ : FOR i= 1 TO b 460 LET  $p(1)=p(1)*6+q$ 470 LET  $c=INT$   $(p(i)/h)$ 480 LET  $p(i) = p(i) - c$ \*h 490 NEXT i 500 CLS : LPRINT : LET fiftiet hs-PEEK SVAR 632+(256\*PEEK) SVAR 633) + (65536\*PEEK SVA R 634): LET sec-fiftisths DIV 50: LET min=sec DIV 60 : LET sec=sec MOD 60: LET fiftieths=fiftiethe MOD SO : LPRINT "Time taken to fi nd answer- ": LPRINT min;" Minutes ":sec:" Seconds." : LPRINT : LPRINT p(b) ; ", " ÷, 510 FOR 1-b-1 TO 1 STEP -1 520 LET  $a$~4T$ R\$ (p(i)) 530 IF 1/10-INT (1/10) THEN LP RINT : LPRINT " "; 540 IF VAL a\$<10000 AND VAL a\$ >999 THEN LPRINT OF 550 IP VAL a\$<1000 AND VAL a\$> 99 THEN LPRINT 00; 560 IF VAL a\$<100 AND VAL a\$>9 THEN LPRINT 000; 570 IF VAL a\$<10 AND VAL a\$>0 THEN LPRINT 0000; 580 LPRINT a\$; " "; 590 NEXT i 600 LPRINT " ": LPRINT : LPRIN

T "= PI to ":de:" decimal places ONLY: - ": LPRINT : L PRINT "The figures printed after ";de;" places are NOT accurate and shoul d he deleted." 610 STOP  $620$  LET  $c=0$ : FOR  $i = 1$  TO b 630 LET  $E(1) = E(1) * x * c$ 640 LET  $c=INT (t(i)/h)$ 650 LET  $t(1) = t(1) - c^2h$ 660 NEXT 1: RETURN  $670$  LET  $c=0$ : FOR  $1 = b$  TO 1 ST  $EP -1$ 680 LET  $z=t(1)+c$ : LET  $c=0$ 690 LET  $q = INT (z/x)$ : LET  $t(i) =$  $\alpha$ 700 LET c=h\*(z-q\*x) 710 NEXT 1: RETURN 720 LET c=0: FOR i=1 TO b 730 LET  $p(1) = p(1) + t(1) + c$ : LET  $c=0$ 740 IF p(i) <h THEN GOTO 760 750 LET  $p(1) = p(1) - h$ : LET c=1 760 NEXT 1: RETURN Mr Hunter reckons it's hardly worth printing, but I thought we'd have it in. Why? Because you might need a start to

put you on the right lines for the program you're going to write for me. You see, Mr Hunter wonders if anyone has a truly efficient algorithm for computing Pi to any specific number of decimal places, to run in Basic on our trusty SAM? (or Spectrum of course). Please could you send them in, indicating in a few accompanying lines how long your program will take to calculate to 200 decimal places, what unusual features it has, and how you could speed up any 'pinch points' by using a few odd lines of code. I look forward to seeing the results.

Next we have a snippet from Ettrick Thomson, of Grundisburgh, Suffolk, a frequent contributor to our pages. He took the Langford program on anagrams, modified and translated by Roy Burford,

and has further developed it. I don't like including modifications of only a couple of lines, but this one's had quite a lot of face-lifting, and is therefore well worth including. Although the nested listing gives it away as a SAM program. I can't see anything that would stop it running on a Spectrum.

- 2 REM Anacrams by Ettrick Th omson
- 4 REM a variation on the Lan gford/Burford program
- 10 PRINT AT 0.12; "ANAGRAMS"
- 20 PRINT ''"Give the computer a three-letter word or st ring"
- 30 PRINT "anagrams of it will be listed\*\*\* (if they are in the program's diction ary) \*
- 40 DIM d\$ (110, 3) : LET n=109
- 50 FOR  $i=1$  TO  $n:$  READ  $dS(i):$ NEXT 1
- 60 DATA "ate", "ant", "arm", "ad d", "and", "ago", "art", "bus" ."ban","bad","but","bun"," bog", "big", "cab"
- 70 DATA "den", "dad", "dan", "da m". "did", "dim", "dab", "dog" . "sat", "snd", "slm", "swe"
- 80 DATA "fim". "fan". "fun". "fa d", "far", "fag", "for", "fro" ."fly", "fed", "fig", "gas", " gat", "cip", "god", "gob", "ge  $E^H$
- 90 DATA "hen", "hit", "her", "hi m", "hot", "its", "ire", "job" , "key", "kit", "lip", "lid", " lad", "mad", "mid", "man"
- 100 DATA "not", "net", "ned", "ni p", "nab", "nub", "nob", "one" , "out", "opt", "put", "pig", " pot", "pin"
- 110 DATA "ram". "ran". "run", "re  $d^*$ , "rot", "rip", "rob", "rat" , "rag", "rie", "sad", "sub", " sit", "son", "sad", "sin", "sa m", "sip", "sat"
- 120 DATA "tea", "ton", "tan", "te n", "the", "tag", "top", "tub" ."two", "tow", "tar", "urn", " win", "wet", "wea", "vet"
- 130 DIM a (27)
- 140 FOR  $i=1$  TO 27: READ  $a(i):$ NEXT i
- 150 DATA 1,8,15,16.24,28,39.45 ,50,52,53,55,58,61,68,71.7 5,75,85,94,105,106,106,109 ,109,110,110
- 155 REM GOTO 400
- 160 PRINT \*\* "any key": PAUSE O  $ICLS$
- 200 INPUT "Three-letter word:  $=$  $7a5$
- 210 PRINT "Anagrams of "; aS
- $220$  LET  $n=0$
- 230 LET  $x5 = a5 + a3 + a5(2) + a5(1) + a$  $$(3) + a$(2)$
- 240 FOR  $1=2$  TO 8
- 250 IF i=4 THEN LET i=6
- 250 LET  $w$=z$(1 T0 i+2)$
- 270 LET G=CODE w2-96
- 280 FOR  $j=a(q)$  TO  $a(a+1) 1$
- 290 IF w\$=d\$(j) THEN LET s=s+1  $1$  PRINT  $B1$ <sup>x</sup> " $1W5$
- 300 NEXT i: NEXT i
- 310 IF s=0 THEN PRINT "no anaq rams found"
- 320 PRINT ''"Any key for next; O to exit"
- 330 LET aS=INKEYS: IF aS="" TH EN GOTO 330
- 340 IF a\$<>"q" AND a\$<>"Q" THE N CLS : GOTO 200 350 STOP 400 CLS 410 FOR 1=1 TO 26
- 420 FOR  $j=a(1)$  TO  $a(1+1)-1$ 430 PRINT d\$ (j);","; 440 NEXT j: PRINT : NEXT i
- 450 PRINT WON

Firstly, lines 400-450 (which can be invoked directly, or via line 155) check that the DATA statements of lines 60-120 and line 150 have been entered correctly. An obvious difference is in the

DATA section that defines the dictionary: the words are the same as before, but they are grouped under the initial letter: not necessarily in alphabetical order, but that would do. In searching the dictionary for a potential anagram, only words with the same initial letter are looked at. With this dictionary of 100-odd words, there won't be much improvement in time, but were the 1000-odd 3-letter words of 'Chambers Words' to be included, there would certainly be a difference.

The other difference is in finding the permutations (anagrams) of the given word: the permutations of 'abc' appear as consecutive three-letter groups of z\$.

Ettrick also gives me a complete run-down on Auchentoshan whisky and its relatives. Bless you, Ettrick: I have a bottle as a treat (and also to keep the Rector sweet). What, however, I really wanted was all the words one could make from it. Maybe I'll find this when I can unearth the rest of the stuff from under the rubble! Many thanks for all your trouble, and the information. Ettrick.

Next, a letter from just down the road from Ettrick - Maurice Smith of Ipswich. He had seen the request for help for Mr Stafford-Baker in last December's Short Spot, and hoped that Peter Garrick might respond. However, as there was no follow-up in a subsequent issue (it might) still be buried, Maurice!), Maurice has supplied the following.

The index program mentioned (writes) Maurice) that was in volume 3, issue 1 was by Ken Elston and enabled the user to set up appropriate arrays and so forth. and allowed additions, alterations and searches. It was written for the Spectrum, naturally, as SAM was still a twinkle in Bruce Gordon's eye in 1989. Whether this could be used with the Coupé as it stands is not clear, but in any case, compiling an index for all the

FORMAT issues from scratch at this stage would be quite a project. Moreover, since these things are shaped by individual interests, an index compiled by someone else is probably going to be not entiroly appropriate.

It was in issue 11 of volume 4 in July 1994 that Peter Garrick offered to supply photocopies at £1 a time for an index covering the first four volumes of FORMAT, which sounded quite comprehensive, so Maurice contacted him with a view to huying a copy of the code, so that he could build his own version of the index. Peter, in turn, kindly provided a copy with the proviso that he would not publish the data, but unfortunately, the code was an opentype file from Tasword 128, hence the need to convert it as covered in the article in November 1994. Maurice has since modified and updated the index (to within two issues at present) and has also started to write a similar index for FORMAT PC. Mr Garrick may still be able to supply his index, but if not (and he agreed), Manrice would be able to supply a printout of his index for Mr Stafford-Baker, if he thought it would meet his requirements. The data file itself is too large for Tasword 2 on SAM, for instance. However (confession time, or at least an example of the limits of the index system), when Maurice tried to look for the "Fatler" or "Fuzzy Print" program, (challenge of the month, December 1997), he failed completely. He tried searching for likely names, and also did a manual search of the index.

Oh dear. I recalled seeing this sort of thing as a part of another program, and so put it in. Ooher! I hope it was in Short Spot, or it will be humble pie for John Wase time (again). Please find it somcone! Quick!

Next, we have some stuff from Roy Burford of Norton, Stourbridge (I hear

you just missed the floods, but caught the snow instead), held over from an earlier issue. This item is a neat and fun illustration of the principle of using data lines to provide the data to write a letter The letter is shown at the bottom of the page.

All right; I know it's a bit iffy, but it will serve to show you the principle That's the data - you can change this to suit yourself, and even set up an extra bit to allow you to include or reject paragraphs or even bits of paragraphs At the moment, I'm doing a business start-up course as a matter of necessity (when Lorn died, so did her income), and some of those on it are hoping for managerial re-employment, and letters like this are looking rather familiar just now, so it's all got a little air of depa-vu shout it!

It's set up for an 80-column printer in Line 12, and Formatting symbols are given in Lines 950 and following. By incrementing the 1 in the program name. copies of the letters may be kept on disc

- 1 REM Input? Magazine. p126. data-letter.
- 2 REM Revised on ZX Spectrumby B.C.R. Burford 060897.
- 10 PRINT AT 8,0; "Please ready printer and then"'''"press any key:"
- 11 PAUSE O
- 12 FORMAT "p"; 1200: REM Serial 8056 Compact Printer
- 14 LET LL=70: LET pL=80: REM p L=printer characters per li ne. LL=characters per line of letter.
- 15 LET LL-LL-1: LET t-(pL-LL)/
- $2$  $20$  LET  $d=0$
- 30 READ a\$: IF a\$="zzzz" THEN LPRINT : STOP
- 38 LET L=LEN a\$
- $40$  LET  $c=0$

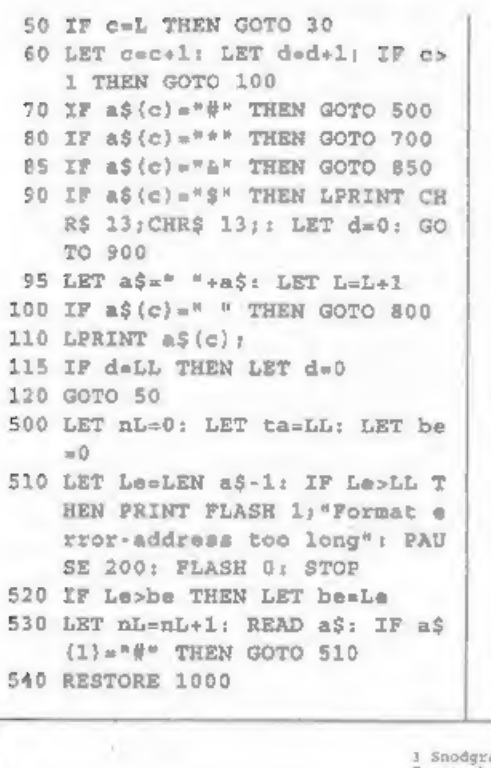

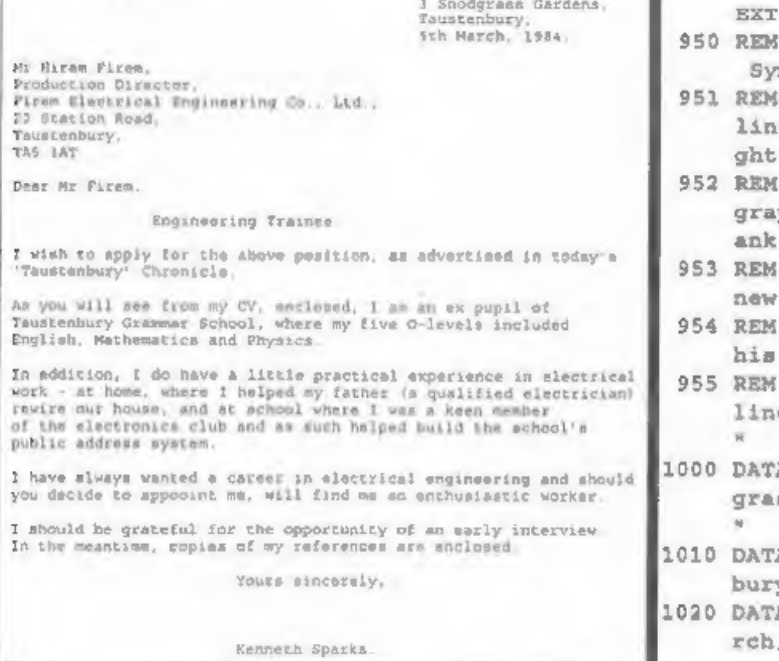

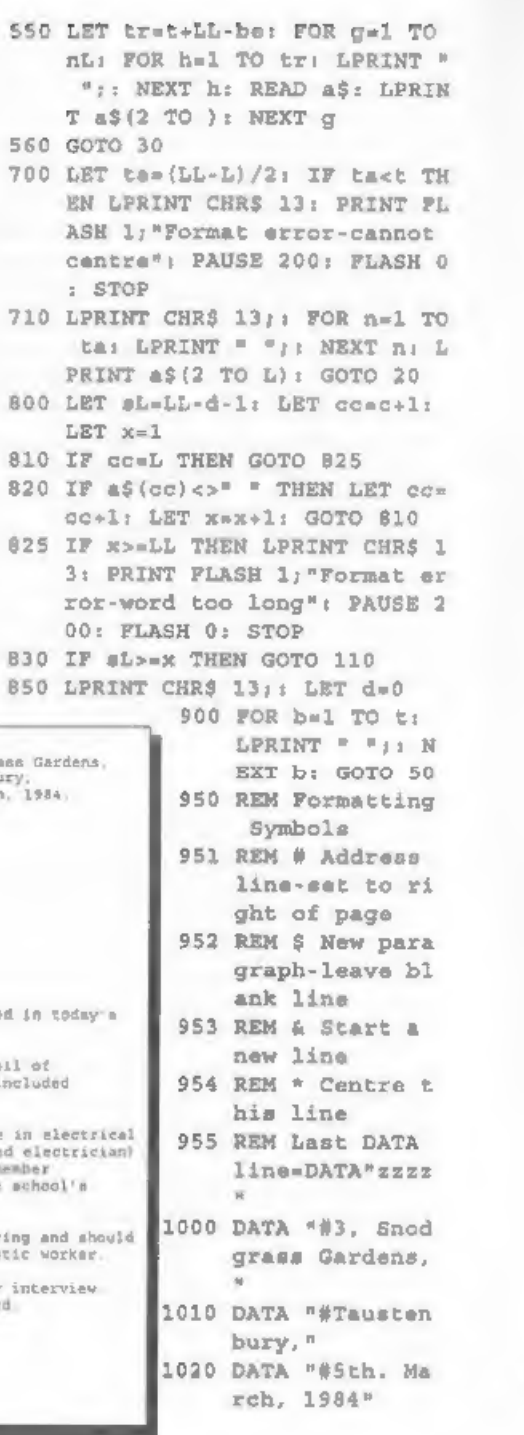

EN

810 IF

820 IF

**825 IF** 

830 IF

 $3:$ 

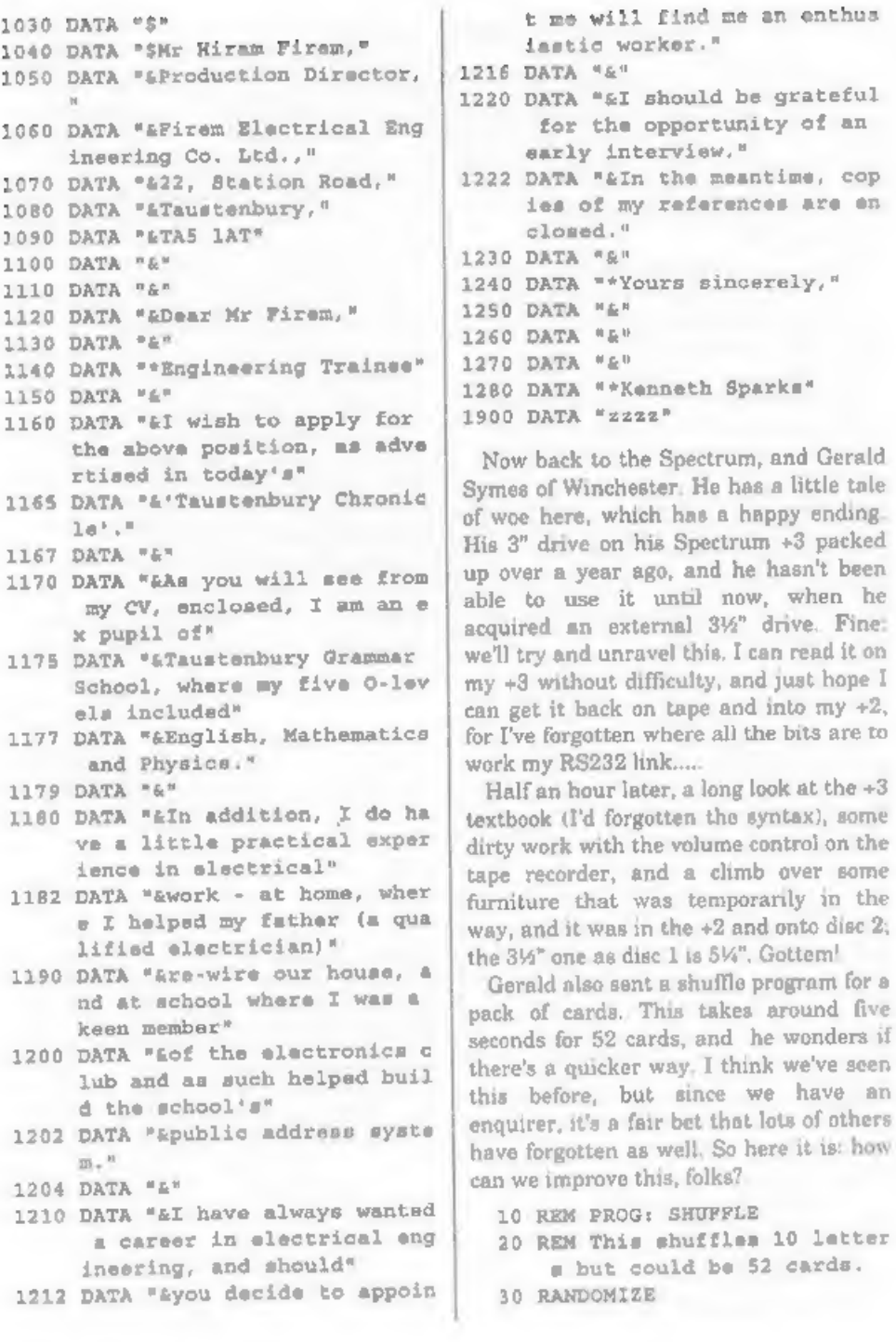

worker."

my references are en

but since we have an

40 PRINT "Press 'BREAK' to STO<br>  $p*_1$  PRINT<br>
50 DIM p\$(10): REM Pack<br>
60 POKE 23672,0: REM Time take<br>
n<br>
70 LET q\$=""<br>
80 POR p=1 TO LEN p\$<br>
90 LET q\$=""<br>
80 NOR p=1 TO LEN p\$<br>
90 LET q\$=q\$+CHR\$ (p+64)<br>
100 NEXT p<br>
100 N

Finally, now we've got the cards<br>shuffled, let's deal 'em out. This deals 4<br>bridge hands, each of 13 cards. Poor<br>Gerald finds this rather slow, at around 5<br>seconds, and wonders if there's a way to<br>hurry things along a bit.

5 REM PROG: DEAL

- 10 REM This deals four hands w ith a random distribution.
- 15 GOSUB 500: REM Create symbo is for suits.
- 20 DIM h\$(4,17): REM Bridge ha nds
- 30 DIM h(4): REM Hand counter
- 40 LET v\$="AKQUE98765432"
- 50 LET s\$="ABCD" :REM UDGs

60 RANDOMIZE 99: REM Can be changed as wanted.

- 100 FOR  $=1$  TO 4
- 110 FOR hel TO 4
- 120 LET  $h(h) = h(h) + 1$ <br>130 LET h\$(h,h(h))=s\${a)
- 

150 NEXT h<br>
160 FOR c=1 TO 13<br>
165 LET  $x=1NT$  (1+RND\*4)<br>
175 IF h(x)>(12+=) THEN GOTO 16<br>
5<br>
180 LET h(x)=h(x)+1<br>
190 LET h\$(x,h(x))=v\$(c)<br>
200 REM LET 1(x,s)=1(x,s)+1<br>
260 NEXT c<br>
280 NEXT c<br>
280 NEXT c<br>
280 NEXT c<br>
280 N

### Many thanks, Gerald.

Right loyal readers, that is all I've got for you this month. I hope you have<br>enjoyed this months selection and that if<br>the actual routines themselves were not<br>exactly what you wanted then at least<br>you learnt something from other people<br>programming efforts.<br>Please

John Wase, Green Leys Cottage, Bishampton, Pershore, Wores, WRIO 2LX.

See you next month.

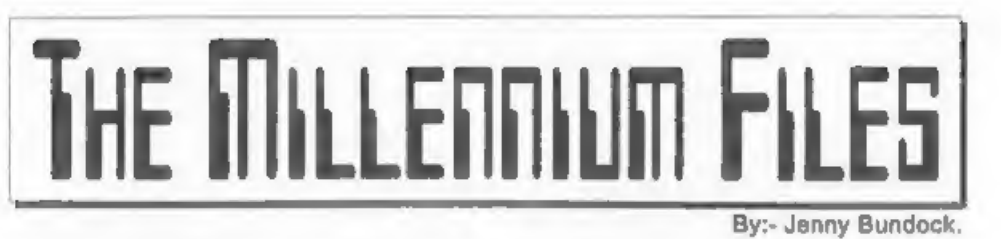

I expect anyone of you reading this would have seen or heard something about the year 2000 computer problem, Quite a bit has happened since my last Millennium Files which was in Vol.11 N°3 of FORMAT, way back in November last year. As a result of that article I have received a few press clippings from readers and have spoken to a number of members on the telephone, which proves that the majority of my readers are as interested in the subject as I am, and are paying attention to this bizarre situation.

Well, here once again is an update, compiled from my regular series of articles in FORMAT PC.<br>In the 'December/January issue of FORMAT PC, (as it was the season to be

cheerful) I did concentrate on the funnier aspect of the millenniun bug. Now, if you would like a good giggle then send me five first class stamps and I shall send you a copy with your next FORMAT.

According to a study carried out by a UK Consultancy firm 'Corporation 2000' they predict that key services will break down through a combination of technology failures, logistics. and business pressures as a result of the 2000 crisis. Their predictions for London at the turn of the century are:-

- 
- Banks closing for most of January 2000. # Telephone lines only operating properly 75% of the time. \*Massive disruption of power supplies during December 1999 and the
- 

- following January. 'Stock market closed between Ist December 1999 and 24th January 2000. \*Ten days of disruption of the postal
- service.
- 
- \* Schools closed for four weeks. 'Hospitals only open for emergencies for four weeks.

'The Government have been accused by Corporation 2000 and other leading year 2000 specialists that they are not doing enough to tackle the problem and that they need to concentrate more on the millennium crisis than on millennium celebrations,

Under the previous (Conservative) government, Taskforce 2000 was<br>established to raise public awareness of<br>the problem and to warn companies and<br>businesses that if they don't act quickly<br>to ensure their systems are year 2000<br>compliant they may auffer major<br>

to keep plugging the year 2000 message to politicians and the media. But after a long stormy relationship between him and Whitehall, the Government finally withdrew all funding from Taskforce 2000.

Action 2000 was then set up in conjunction with industry bodies including Taskforce 2000 (which is now funded by the private sector and still being run by Robin Guenier), the Confederation of British Industry (CBI),

the Computing Services and Software Association (CSSA), the Federation of the Electronics Industries, Department of Trade and Industry (DTI), the National Computing Centre (NCC) and the British Bankers Association,

Don Cruickshank who was appointed chairman for Action 2000 is pushing for a tenfold increase in the £1 million annual budget to deal with the issue. 'Their 'Millennium Bug' campaign will be to provide direct support to Small to Medium-sized Enterprises (SME) and to 'encourage large firms to help the smaller ones, The support is available via a help-line and Web site.

Action 2000 (nicknamed Inaction 2000) and the Government have been severely criticized in many recent publications for wasting time and underestimating the seriousness of the matter. Having said that, Gordon Brown in his last budget introduced a millennium tax allowance, 'This will enable companies to offset the cost of defusing the millennium bomb, which means any expenditure incurred will be fully recoverable against corporation tax or income tax,

When the millennium bomb explodes it will in the middle of Labour's first term, and according to experts the first victims will be the old, the sick and the unemployed. Although these vulnerable people have almost no conscious dependence on computers, they rely on governments for regular income and assistance.

But, come 2000, the effects on government will be magnified by bureaucracy, shortage of cash and aged computer equipment and software. Experts believe that it will be social security payments, unemployment benefits and state health service equipment most at risk.

'There is also growing concern that the year 2000 problem could be a threat to human lives. For the NHS - and its patients - failure in medical equipment could be anything from irritating to disastrous.

For instance, it has emerged that infusion pumps in intravenous drips will stop working after the millennium. The pumps contain a chip whose purpose is to measure out the correct drug and fluids dosage to the patient. But this can become inaccurate over time and needs to

be recalibrated regularly. 'The embedded chip registers when the last calibration took place and compares it with the current date in its internal time-clock. If no calibration has taken place, the pumps issue an alert and shut down altogether after six months on the basis that they are probably dangerous. When the millennium arrives the date calculation will indicate that the last recalibration took place nearly 100 years 'ago, causing the pump to shut down. It's easy to fix but every single one has to be checked, and there could be five in every

ward in every hospital. Heart pace-makers could be affected too. Every time a heart pace-maker detects an irregular heartbeat it sends a shock to the system and then records the time the event occurred, This information is regularly downloaded and the pace-maker resets itself. The downloaded information is used by cardiologists to detect patterns and irregularities in the patient's heart rhythms, If the software in the receiving system starts recording faulty times for the shock deliveries, the cardiologist. could misinterpret the results and administer improper medical

care,<br>According to an audit carried out by Canterbury Health, dialysis patients may

be at risk from the date bug. Dialysis machines were among about 1500 pieces of medical equipment, of 4500 checked, that are likely to need enhancements to used past the year 2000.

The dialysis units, use electronics to monitor cycles and blood flow, and, are time-dependent.

At the moment the predictions are, that hospitals will accept emergencies only during January 2000, The NHS are working on contingency plans and have instructed hospitals to do the same. The problem right now with local authorities and the health sector is the lack of cash and a shortage of skills to fix the bug.

'Some watches may be affected as well, I read somewhere about this guy who programmed his watch to read 11.55 p.m. December 31st 1999, and let it run, At midnight, the digital readout went blank. After failing to get the watch ticking, he wrote to the manufacturer. They replied saying the watch had a design flaw. When the year reached 00, the battery drained inside the watch, burning up the components!

Year 2000 compliancy in PCs refers to their ability to handle dates after 31st December, 1999. Just to re-cap, there are three major issues with which the PC has to be able to cope:

- > Accepting and representing dates after  $31/12/1999$  in a correct format.<br>  $\geq$  Coping with the transition from
- 21/12/1999 to 01/01/2000.
- > Dealing correctly with leap years after 1999, especially the first one in the year 2000,

'These are processed at three different levels in a standard PC:

>The real-time clock, the battery-backed hardware timer which keeps track of date and time information within the PC.

> The Basic Input Output System (BIOS)

 $\cdot$  the special read-only memory containing code that interfaces the PCs hardware and devices with the operating system.

 $\geq$  The operating system level  $\cdot$  Windows 3.1, Windows 96 etc.,

UK police could be forced to shut down their IT systems because of doubts over millennium compliance and a lack of funds to fix the problem,

Plans for forces to temporarily switch off systems on 31st December 1999 are under discussion as an option to avert a policing nightmare. They are looking deeply at what problems they'll have and how much money they'll have to fix them. Possible disasters include failing command and control systems, leading to delays in responding to emergency calls, and frozen electronic locks on police stations cells,

Police forces around the country along with other armies of workers have been told they are to cancel all leave and rest days for the holiday season of December 1999 and January 2000 describing the period as a 'Millennium Emergency'. A spokesman for Derbyshrie police said "It will be a stressful time, not just because of all the extensive partying but because of all the other potential problems such as computer breakdown. We are anticipating potential chaos, with traffic lights and street lights going wrong, so we need to be sure we have enough people to cope"

As a result of police warnings about traffic congestion, London Electricity will be issuing mountain bikes to its engineering staff}

Airline pilots from more than 90 countries have stated that they may refuse to fly in January 2000 because of fears over the millennium bug according to reports.

'The United Nations have written to 160 air transport organizations around the world asking for updates on their plans to eradicate the Y2K bug. Pilot concerns centre on whether certain airlines and air traffic authorities are doing a proper job checking their own systems. Parts of central Africa, Asia and southern Europe are seen as the most

risky, Older air traffic control computers need to be replaced before hundreds of thousands of people are affected by increased airline costs and degraded levels of safety. If computer clocks are wrong, controllers might not be able to tell the exact altitude and speed of aircraft or the distance between aircraft, which could cause flights to be delayed or grounded, In general, the UK banks are said to be

better prepared for the millennium than most firms in other sectors, and that they are ahead of the game. Although credit firms and banks are delaying sending out cards with post 2000 expiry dates because of concerns that they may not be accepted abroad, The large majority of UK retailers should be able to cope, but travellers abroad are advised to<br>take other means of payment.

Banks and credit companies had hoped. to launch 00 expiry dates sooner but ensuring that electronic points of sale terminals are millennium compliant has proved a bigger task than anticipated. 'The build up of cards expiring in December 1999 could create an administrative burden for issuers at a time when they'll have other problems to sort out. Also banks face an increase in costs as more cards are being issued with <sup>a</sup>shorter life cycle than usual, Companies can expect no insurance

cover for losses from a year 2000 failure,

even if they take reasonable precautions. 'The Association of British Insurers (ABI) sent model year 2000 'exclusion clauses' recently to all its member insurers. Designed to be added to a range of standard corporate policies, they specify that any loss suffered due to a year 2000

Only extreme risks, known as defined. peril, such as a computer crash caused by fire or flood, will remain insured. Excluded will be any 'damage or consequential loss directly or indirectly caused by the failure of any computer or any computer software, whether the property of the insured or not'

As you now know, we had a break-in here recently and lost most of our computer equipment. It soon became clear to us that putting in a claim for your computer equipment from now demands that you convince your insurance company that your system was year 2000 compliant. The reason for this is insurance companies want to put a stop to computer owners 'willfully damaging/doing away with' their old systems so as to upgrade, at the insurers cost, in time for the great roll over.

'The BBC are to broadcast a series of public warnings about the threat of the year 2000 problem. The first of the information films will be broadcast on

May 21st. 'A Hollywood thriller about the looming catastrophes is on the way. Warner Brothers is said to have bought the rights to script outline, provisionally titled Y2K, for a six-figure sum. The film will, presumably, be a disaster movie! Well, that's all I've got room for this

time. I hope to gather enough information for another in a few months time so please send in any clippings you find,

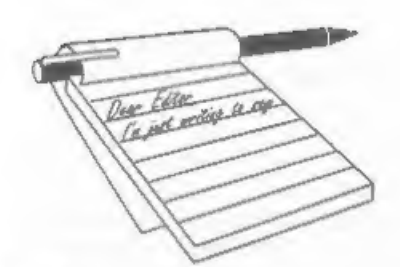

# **YOUR** LETTERS

Dear Editor,<br>I would just like to say a big thank you<br>to you and your staff for organizing the<br>Gloucester shows. They are really<br>wonderful events as I get to taik to so<br>many enthusiastic Spectrum and SAM<br>users.<br>You asked r

'Thanks for taking the time to write and comment Phil. We have had a hand full of letters on the subject and, so far anyway, Saturday is the (almost) unanimous choice.

The next show will be on Saturday the 17th October at the usual venue here in Gloucester. However, I'm still open to representations from Sunday people if you would care to write so maybe next Spring's show will be a Sund

Dear Editor, I have the 48K Spectrum version of CAMPION Spreadsheet, will this run on the SAM using the Specmaker emulator from S.D.Software, if not, is the SAM version available and how much does it cost?

### Yours sincerely, Mr M.Benjamin.

The Spectrum version will run but it would be easier to obtain the SAM version. To do this all you need is a new

disc (the manual is the same for both versions). If you ordered your Spectrum version direct from Revelation then just send them and order, the disc costs £5 including p&p. If you bought Campion at a show or from someone else, then just send your original disc (not a working copy) back with your order and it will be returned to you with the SAM disc, Ed.

Dear Editor,<br>'This letter is to confirm my phone call<br>concerning my temporary change of address due to the problems I am having

with the post going astray. Just thought that I'd tell you about this. Looking in the latest CU Amiga magazine, May 1998, the back page has a write up about the SAM, but says it was

born in 1989 and died in 1991 etc., It<br>does mention that it is on the WWW but<br>doesn't mention that it is on the WWW but<br>doesn't mention that it is otill being<br>made.<br>Anyway, thank you for your help and<br>keep up the good work

them about their mistake, it may not do any good, but it certainly will not do any harm. If a few more letters appeared in the main-stream press about the Spectrum and SAM then I'm sure it would bring a lot more users out of the closet.  $Ed$ .

Dear Editor,<br>
I see from the latest issue of *FORMAT*,<br>
that you are still looking for a source of<br>
rou may wish to know that I am using<br>
You may wish to know that I am using<br>
You may wish to know that I am using<br>
the bin

kd.

Dear Editor,<br>
I have read your article in the<br>
February issue and Mark Sturdy's letter<br>
in March and I cannot disagree with<br>
either. I do, however, wonder whether we<br>
are able to use our existing SAMs to their<br>
full capaci

seems to me that we do not know what hardware and software is available for SAM.<br>I think the reason for this is that

magazines like FORMAT need advertising revenue to survive, but most SAM hardware and software suppliers exist on a shoe string and cannot afford to pay for advertising. The result is we go into a downward spiral. Lack of perceived software and hardware causes users to abandon their SAMs. Lack of orders for SAM suppliers causes them to go out of business. Lack of SAM users and suppliers causes magazines like FORMAT to fold. Is this what they call a Catch 22?

Dare I suggest a way out? If the suppliers listed in the FORMAT directory were to commit brief details of their wares to disc in a similar format to that used by SAM PD and these were collected by FORMAT and compressed on to one disc, FORMAT could supply this disc to SAM users at a charge that would cover expenses and contribute to profits (pause for Editors comment), but FORMAT to survive must build up some capital.

I also wonder if it is possible for software to be produced to enable SAM to read and amend files in some of the popular PC formats. I am thinking of database files, word processor files and perhaps spreadsheets so that SAM users, memory permitting, can bring work home from the office.

P.S. I have just put this through a spell checker which suggests that 'SAMs' should be written as 'jams'.

### Yours sincerely, John Avis.

Like the PS John, raised a grin here.<br>As to the rest, well yes, FORMAT does need advertising revenue to print larger issues, and it is true that advertising revenue has dropped in recent years. To help this along we did start our annual Resource Guide (third edition currently being prepared for later this year if anyone wants to send in their details). However, it is not really as simple as

you suggest John. If software or hardware suppliers want to stop 'existing on a shoe-string' they need to advertise and they need to handle their publicity in a reasonably professional way. We do, and have done since we started, a lot to encourage new people to 'have a go'. But ultimately they have to help themselves as well. I've heard comments at shows, or over the phone, like "why haven't we heard about this product or that product?" To which I reply "we haven't had a press release on it."

My recommendation to people has always been; send a press release for News On 4, then follow up with a short run of adverts (three ads give the most cost effective way of trying something). Keep in mind that people will be wary of the first advert they see, it is simple human nature. But if you budget for three ads, and your press release is interesting. enough that it gets printed, then you should start to see your product take off.

Certainly a few years ago FORMAT would not have been able to survive with the level of advertising we have today, but we have been able to reduce our overheads quite a bit and the cross subsidy from other things, like handling Revelation orders for them, and dealing with West Coast sales, have all helped to keep the magazine side on a firm footing.

We are here to help anyone who wants to start their own business, both on the Spectrum/SAM side and on the PC. It is in our interests to help, but we can only g0 so far, unless people have the right

attitude, Now your list bit, on using PC data, I'll throw open to other readers for comments. 'Thanks for your letter John, anything

that sparks discussion is welcome here. Ed.

### Dear Editor,

I note that you still have my £20 for the SAM CLOCK. I am surprised that you advertise this item in every issue of FORMAT, in view of the delay. If this is not forthcoming very shortly can I have my £20 back please. Perhaps you could print this paragraph of this letter in FORMAT and see if other members are of the same opinion.

Yours sincerely, G.S.Hathorn.<br>As I've explained in the letters we sent<br>out last year, and in more detail several<br>times in recent FORMATs, there were<br>big problems with the SAM\_CLOCK,<br>some caused by the PCB production and<br>ot

had to spend recently dealing with insurance companies. Still, we are catching up as fast as we can, and all orders are being dealt with in strict rotation. Ed.

### Dear Editor,

Tve owned a Spectrum for over ten years but I'm now getting a bit worried about how much longer I'm going to be able to carry on, The problem is the

keyboards you see.<br>'My original rubber-key jobby wore out<br>years ago, since then I've used a DK Tronics and a Lo-Profile, but both are now past their best, Where can Spectrum owners get new keyboards from these days? I just don't know what I would do without my Speccy to pass the time with now I'm retired.

Yours sincerely, John Fenter.

This is a problem that keeps coming up. There are no replacement keyboards

in production these days so your only<br>hope would be to find a second hand one.<br>The other option would be to look at the

Pro-Face being produced in Germany by Sintech (see News On 4, vol.11, Nº3 for details). I've not had one to play with<br>myself (yet) but I've heard good reports.<br>This allows a standard PC keyboard to be<br>plugged in and so in many ways provides<br>the best *long-term* solution. Ed.

Dear Editor,<br>'ve heard on the grapevine that there<br>is a hard drive interface for the Spectrum<br>computers available. Is this true, and if co do you have any details that you can give me? Yours sincerely, Martin Dale.

'There is a design for an IDE hard drive interface, which I think was developed in Germany. I understand that SD's SAM IDE interface was based on this design. However, as yet I don't think there are<br>any interfaces available commercially for

the Spectrum.<br>I think the problem is simple, the hardware is the easy part but software development takes a long time. These days I think it would need someone like<br>ourselves to launch a hard drive interface for the Spectrum and, to be honest, so far there has not been much interest expressed.

Now, if your letter sparks a flood of letters saying "yes please, I would look at buying one if it was available at the right price" then maybe we could look at it as <sup>a</sup> future project. What do readers other readers think? Write and let us know. Ed,

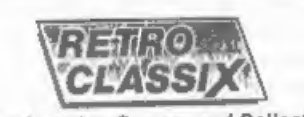

Dedicated to Gamers and Collectors 'Welcome to the Time Machine

A fully illustrated monthly fanzine in A4 format packed with n tully sliverased monusy render in the fascinating world of information and reviews, RC brings you the tascinating were<br>Retro. All classic micros and games covered, La. Arcade,<br>Brrategy and Adventure, together with user information and becaused also in a separate catalogue of classic values. hardware and selbests listing 1000's of collectable items for sale.

ISSUE 9 OUT NOW! READ THE SAM STORY +ZX81 WORKSHOP

**8. ATARI CHRONICLES**<br>
Send tody for **linear heave** together with a back copy and our catalogue<br>
encionalny a chargue/PO for £2.80 made payable to 'G. Howden' and post<br>
care of: RETRO CLASSIX (F<sub>1</sub> 4 Chatterion Ave, Lincol

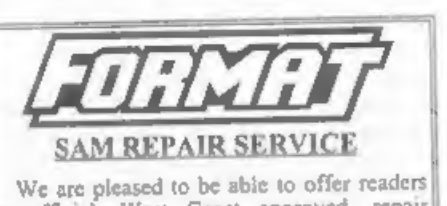

Eelters may be shortened or edited to<br>
fit on these pages although we try to edited to<br>
The is YOUR letters and solution that the pages although we try to edite<br>
as little as possible.<br>
The is YOUR letters and a solution o We are pleased to be abie to offer readers<br>an official, West Coast approved, repair<br>service for SAM Coupé and SAM élite<br>computers and add-ons.<br>**PRICING** Because every fault is different we can't<br>juncate a fixed net. When w

34, Bourton Rd, Glaucester, GLA OLE.

| Sounding Better!

By:- Matthew Gallagher.

What is it with using a TV with a computer? You either get good sound OR a good picture, but never both together! T've always had this problem with my Spectrums (+2A and +3) and when I first got SAM it was exactly the same. However, one quick read through the SAM Manual later I realised that I could apply the same fix to SAM that I'd earlier applied to my Spectrums. What I'd done was to buy a pair of speakers with a built-in amplifier that were designed for use with Walkmans

(walkmen?) and used the diagram in the Spectrum manual (reproduced below as Fig.1) to wire the Tape/Sound socket to the speakers.<br>the speakers. Now although the speakers run in stereo, output from the Tape/Sound

socket is mono. However, the improve<mark>ment over the TV sound is</mark><br>dramatic and if you're just a tiny bit

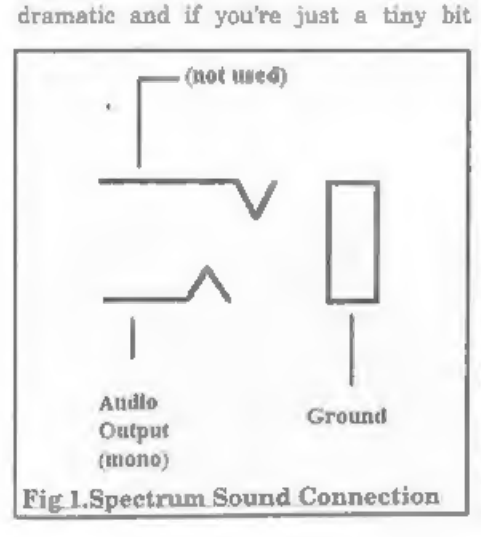

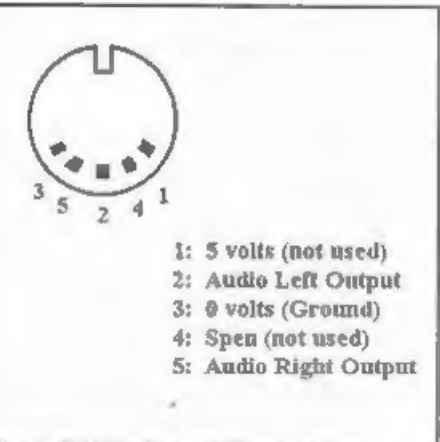

### Fig 2, SAM's Sound Connector

familiar with a soldering iron the job is dead easy.

Before I start telling you how it's done, let me also mention how the same solution can be applied to SAM. As you'll know, the back of SAM is absolutely bristling with sockets to plug in external devices, and yet with all the hardware and software available, the one un-used socket remains - the Light Pen socket. Well for the anoraks out there who've got SAM running as part of a MIDI /<br>Network set up, with a joystick,<br>hard-drive, tape recorder (for those<br>Spectrum tape games that just will not<br>convert to Plus D snap files) and a<br>SCART TV all plumbed in together - at<br>last yo

The SAM manual indicates that of the five pins (see Fig.2 above) that make up the light-pen output three will give us STEREO sound at our finger tips, pin 2 carries audio left, pin 5 audio right and pin 3 (0 volts) serves a ground to them both.

What you will need:-

- V1. Powered Walkman speakers. eg Index catalogue p129 items 21/22/23 £14.99 - £39.99, Argos catalogue<br>p398 items 4/5/6 £9.99 - £34.99. Maplin catalogue p47 RJ94C/MK51F<br>£14.99 - £16.99 - details correct at<br>time of writing.<br> $\sqrt{2}$ . For Spectrum sound - 3.5mm stereo
- 
- 
- $\sqrt{2}$ . For Spectrum sound 3.5mm stereo<br>jack plug. (Available from Maplin or<br>Tandy)<br> $\sqrt{3}$ . For SAM sound  $\cdot$  5 pin DIN plug<br>Type A (also known as 180 degrees).<br>(Available from Maplin or Tandy)<br> $\sqrt{4}$ . Batteries or readily buy a suitable one)<br>WARNING: This project will change the

speakers wiring so that they can no longer be plugged into a Walkman - so<br>don't use your brothers/sisters or any other relatives speakers - they WILL notice. If you're concerned about maintaining the option of plugging the speakers into a walkman then you'll need

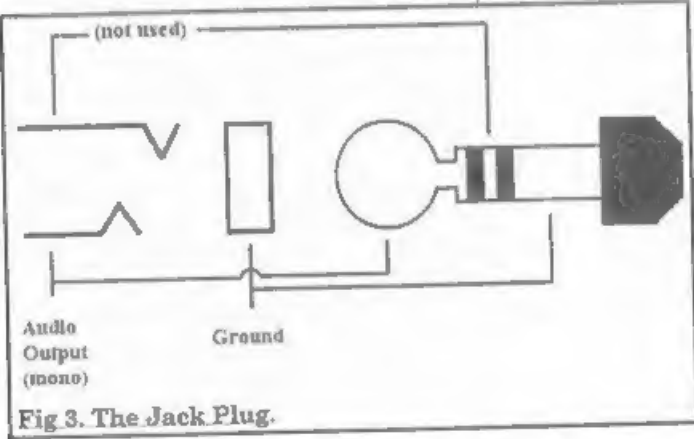

to make up an adaptor lead but, although Thave chosen this option and successfully done this myself, this is outside the scope of this article, so you'll need to make up your own adaptor lead and just read the information below to give you ideas.

WHAT YOU DO<br>Cut the 3.5mm plug already fitted to the speakers you've bought, separate the two wires up to about 2 cms from the (now bare) end of the cable. One of these wires will carry the left channel signal the other the right. Strip the outer and inner insulation from both wires to bare the outer (screen) wire and inner (core) wire.

For Spectrum: See Fig.3. Take your (new) 3.5 mm stereo jack socket and wire both core wires to the centre contact and the two<br>screen wires to the outermost contact. Make sure none of the soldered contacts. are shorted (otherwise you'll hear nowt).<br>Place one speaker either side of your TV, connect it all up, switch it on and Robert is your parents male sibling!

For SAM:<br>Slightly more complex this, deep breath<br>and we're off!<br>See Fig.4 (on the next page). Take your<br>5 pin DIN plug and<br> $\frac{5}{10}$  pin DIN plug and

connect one of the<br>cores to pin 5, the<br>other to pin 2 and both<br>screens to pin 3. Be<br>careful to make sure<br>you connect them to<br>the correct pins. The<br>diagram in the SAM<br>manual and in Fig 3<br>showing the pin layout<br>is viewed fro

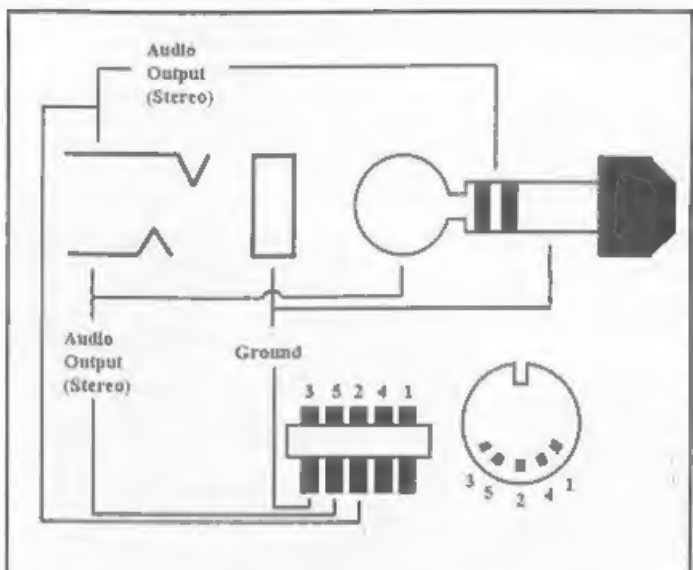

### Fig 4. The SAM Connections.

Fig.4. The SAM Connections.<br>
the side of the plug you actually solder solder and the monitor TV, plug<br>
the side of the plug you actually solder SAM demo (or a decent game (the<br>
to). It doesn't actually matter that you<br>
wor

wrong you only need to<br>swap the speakers over once it's all set up to restore the correct stereo image. The item<br>in Fig.4 that looks like<br>a block with 5 black<br>lines through it is the 5 pin DIN plug viewed from above. The side of the black lines nearest the numbers is the side that will plug into ISAM. Check you've got this the right way round!

OK, as before, place

# FUN SPOT - FUN SPOT - FUN SPOT - FUN SPOT

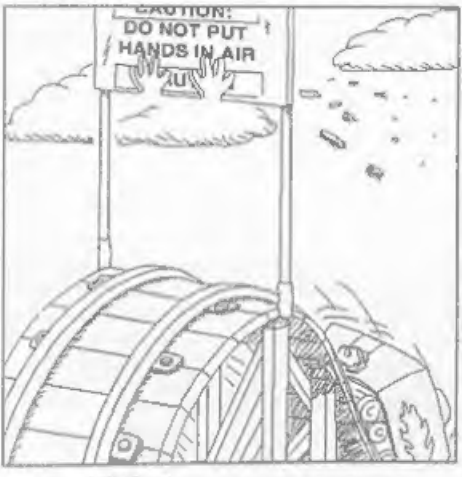

Ouchill Designers never seem to live in the real world...

### CONTRADICTIONS IN TERMS

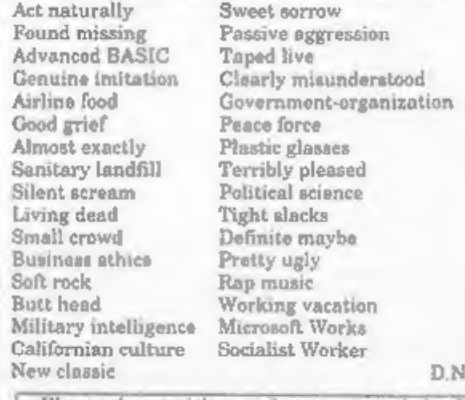

Californian culture Socialist Worker<br>
D. N. New classic D. N.<br>| Designers never seem to<br>| In the real world....<br>| Ve in the real world....<br>| Steem as a computer file - even better.

# SAM GAMES AVAILABLE FROM REVELATION

**SOPHISTRY**<br>
One of the BEST licenced games on SAM.<br>
Originally produced for the Spectrum by CRL,<br>
and now brilliantly converted for SAM,<br>
Sophistry is a game that is big, perplexing,<br>
colourful, frustrating, musical, bou

Tw'T<br>Written by industry mega-star Matt Round - A<br>game – packed – with – humour©, – colour®,<br>sound F' and *above all* ACTION!<br>Loosely based on Bomb Jack (the game SAM<br>owners have most requested over the years). As<br>well as

The lagendry game at last available on SAM disc.<br>Using the code of the Spectrum version, long<br>thought the best after the original BBC version,<br>this game is a must for everyone who loves<br>ection and adventure. Full manuals,

GRUBBING FOR GOLD<br>
GRUBBING FOR GOLD<br>
advanced, the most playable, the most<br>
enjoyable quiz game since the legendary Quiz<br>
Ball. They said it could not be done - they said<br>
bringing a TV quiz show to SAM would not<br>
work. W

### More Games Coming Soon

Send SAE for full list of available games.

### REVELATION FOR THE VERY BEST IN SERIOUS SOFTWARE

STRE SECRETARY (Version 1.5) The most SCOMET 280 ASSEMBLER - The SAM assember<br>advanced and the most widely used word-processor many professionals use, yet easy enough for the<br>for SAM, powerful, versalile and easy to use. b

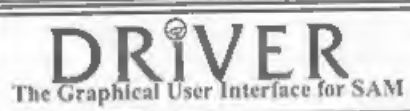

DRIVER works with the SAM Mouse (no mouse should be without one) or Keyboard. It provides a full WIMP (Windows, Icons, Menus, Pointers) system that puts you in full control of your SAM.

Comes complete with many built-in utilities and ready to run applications. Full manual and a<br>disc-based tutorial. DRIVER gives you the ease of use only found on big office computers before. Comes complete with many built-in utilities and ready to run applications. Full manual and a So easy to use yet so powerful. Fantastic Value £29.95 (INDUG members £24.95)

Now Includes FREE Copy Of DRIVER's Extras Disc 1

DRIVER's Extras Disc still available for existing users at £5.95 (INDUG members £4.95).

system for SAM. Previously sold by Glenco at £24.95 we have now placed the software into the SCADs PD Yes, at last, we are pleased to re-release SCADs - the arcade game development SCADs PD Yes, at last, we are pleased to re-release SCADs - the arcade game development available for £12.95 (overseas please add an extra £1 to postage rates below because of weight) Public Domain so the disc costs you Only £2.50. The full manual (over 200 pages) is also

.<br>• All pecas include UK postage and packing (Europe plasse add £1, other overseas plasse add £2).<br>• Paymant by UK chequa ( made payable to Revelation Software), PO or cash. Sony but we can't accept. Euro-cheque or Giro<br>• . All prices include UK postage and packing (Europe please add £1, other overseas please add £2).

Revelation | Send orders to:

Revelation Software, 45, Buddle Lane, Exeter, EX4 1JS.

SOFTWARE<br>
SAM Coupé Software On 3½" Disc<br>
PCGs DTP PACK, The ferrous package including<br>
'WordMaster, TypeLiner & HeadLiner. Complete on disc<br>
for SAM, Includes 2 extra font packs bringing the total value to £53.40,

Order Code: SCD-04 Price: £24.95

(COLOUR DUMP. Screen dump software to work with Epson compatible colour printers. RRP £1295

Order Code: SCD-05 Price: £7.95

SAM. Includes random access files, sub-directories and lots more,

Order Code: SCD-31 Price: £15.95

MasterBASIC Extended Basic for SAM, works with either<br>MasterDOS or SAMDOS.

Order Code: SCD-32 Price: £15.95<br>Order Both MasterDOS & BASIC Together and<br>SAVE £5,

easy to use on either computer. (Special 3° disc available -<br>Spectrum files only), RRP £8.95

Order Code: SSD-01 Price: £5.95

MONEY MANAGER, Advanced personal budgeting system for both machines. Spectrum version noods. 128K/+2 (not +2a or +3), RRP £15.95

Order Code: SSD-02 Price: £9.95

SPECTRUM SOFTWARE<br>Unless otherwise indicated these are DIBCIPLE/PLUS D<br>programs Please state 31/2 or 81/2 diec (80 track only) on order: ARTIST 2. The best art package ever written for the

'Spectrum. 48K and 128K versions on the same disc. With Page-maker and utility software. Full manual. RRP £19.95<br>
Order Code: SPD-01 Price: £12.95 The SAM\_CLOCK is fully compatible with the TIME and<br>
UTILITY DISC #1, Six of the best and most useful date DATE functions of Master

utlities for DISCIPLE or PLUS 0. Added bonus program ot to be missed. RRP £9.95

Order Code: SPD-02 Price: £6.95<br>
<u>PCG's DIP PACK</u>, The famous package including<br>WordMaster, TypeLiner & HeadLiner. Includes 2 extra font<br>
packs bringing the total pack value to £53.40,

Order Code: SPD-04 Price: £24.95 +3 Version: SPD-04C Price: £29.95 MUSIC MAESTRO, Write music either just for fun.

or to include in your own games. Full manual, lots of<br>demo tunes. The ideal way to write music on the<br>Spectrum. RRP. £9.95

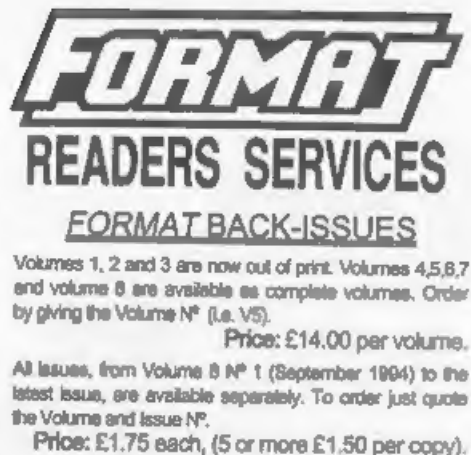

MasterDOS The advanced Disc Operating System for by giving the Volume N° (i.e. VS).

### **HARDWARE**

SAMSPEC SOFTWARE 'SAM + Spectrum versions on one disc (5%0r3% FONT LIBRARY, 100 screen fonts plus spr port software,<br>FONT LIBRARY, 100 screen fonts plus support software, opening cases. RRP £18.95 **DUC LEAD** For use with DISCIPLE or PLUS D. This

Order Code: DUC-01 Price: £11.95 PRINTER LEAD, Top quality parallel printer lead (BBC<br>standard). 1% metres long (approx). For was with<br>DISCIPLE, PLUS D or SAM. RRP £10.95<br>Order Code: PPL-01 Price: £7.95<br>+SPRINTER LEAD, For +3 or +2a, RRP £12.95

Order Code: PPL-02 Price: £9.95

SAM COUPÉ TECHNICAL MANUAL Version 3,<br>The real inside info on SAM. No SAM is complete without one. RRP £16.95

Order Code: STM-01 Price: £12.95

**SAM\_CLOCK.**<br>The SAM\_CLOCK is fully compatible with the TIME and<br>DATE functions of MasterDOS and has an integral befory<br>that keeps the board functioning when your SAM is<br>switched off. The board fits onto the expansion con

**ORDERING All prices include UK p&p, oversees readers please**<br>and 10% to for extra postage.<br>Clearly state Order Code, Product description, Quantity required<br>and Price. Remember to add stry postage and don't forget your<br>Mem Order Code: SPD-05 Price: £7.95 page 3. Normal symbols at order. Send to FORMAT's address on<br>+3 version: SPD-05C Price: £9.95 of *FORMAT. We will not be hald liable for delays or non-delivery*